## C++ Insights

How stuff works, Lambdas and more!

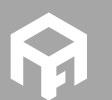

Andreas Fertig<br>https://AndreasFertig.Info<br>post@AndreasFertig.Info<br>@Andreas\_\_Fertig

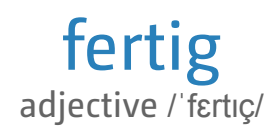

finished ready complete completed

Andreas Fertig v1.0

C++ Insights

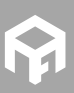

2

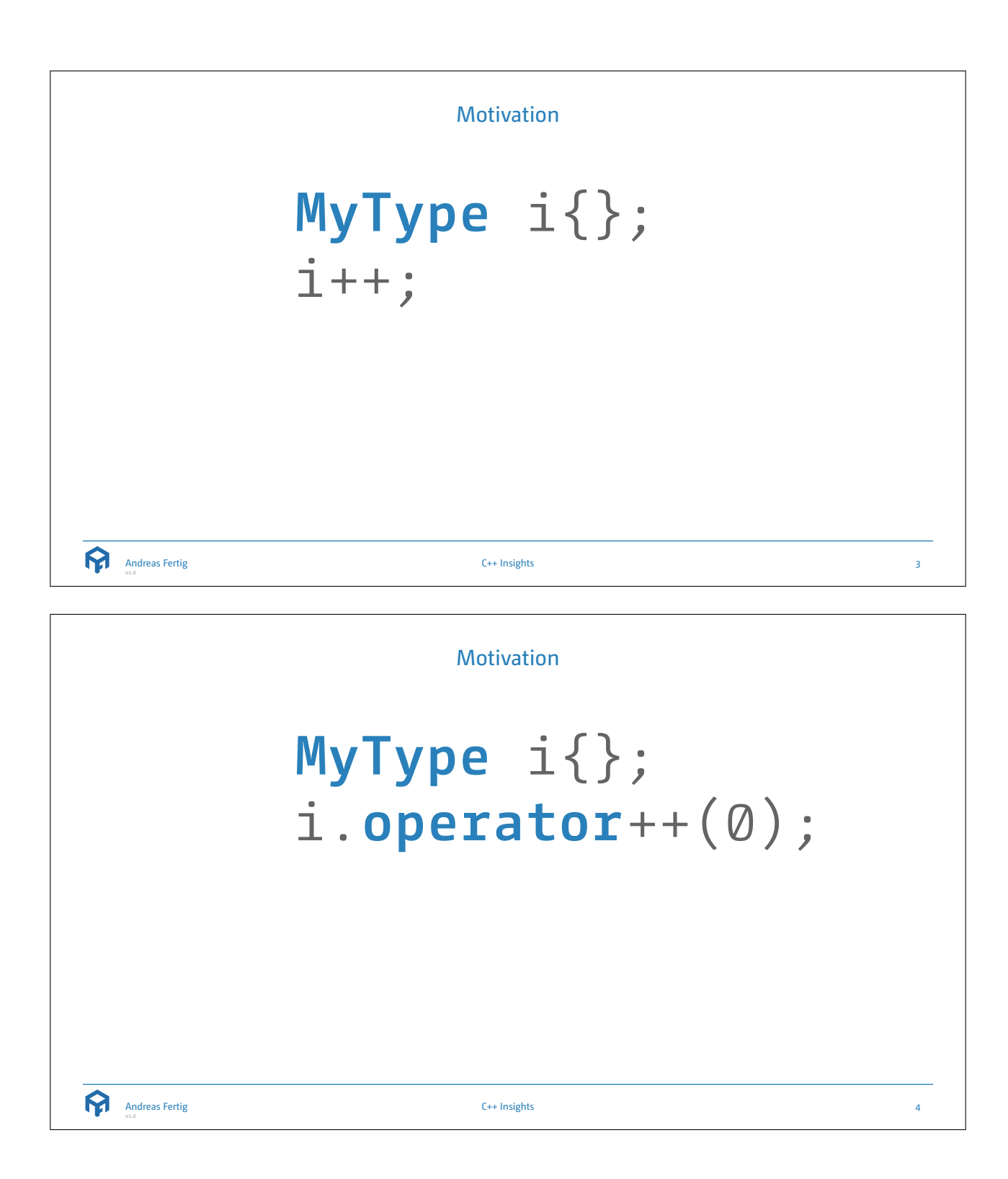

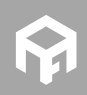

```
Implicit Conversions
       12 short int max(short int a, short int b) \frac{3}{4}4 return (a > b) ? a : b; 5 } 67 void Main() 8 { 9 short int a = 1;<br>10 unsigned short int b = 65unsigned short int b = 65'530;11
     12 printf(
"max
:
%
d
\
n
", max(a, b));
     13
}
Andreas Fertig
                                                                                                                                       C++ Insights
                                                                                                                                                                                                                                                                                           5
                                                                                                                            C++ Insights
■ Show what is going on.
■ Make invisible things visible to assist in teaching.
■ Create valid code.
■ Create code that compiles. ■ Of course, it is open-source.
                          https://github.com/andreasfertig/cppinsights/ https://cppinsights.io
                                                                                                                                                                           Made by Andreas Fertig
            \mathbf Q Why GitHub? \sim Enterprise Explore \sim Mark
                                                                                                                                                                     \mathbf{E}Sign in Sign up
                                                                                                                                                                     Source:<br>1 #ind
                                                                         WSpresor Owner 20 WStar 880 Vrock 40
                        ertig / cppi
                                  sights
                                                                                                                                                                        int main()
                                                                                                                                                                           \frac{1}{2} \frac{1}{2} \left( \frac{1}{2} \left( \frac{1}{2}, 1, 1, 1 \right) \right)const char and<br>{
                                                                                                                                                                                                                                               .<br>101 – 21, 4, 6, 8, 7,07,
              \overline{\overline{\overline{\overline{O}}}}\oplus Issues \overline{a} = \overline{1}. Pull requests \overline{a} = \overline{1} Projects \overline{a} = \overline{1}. Security - \underline{1}s Insights
                                                                                                                                                                                                                                 const char arc[10] = {2, 4, 6, 3, '\0',<br>
{ char coust (4_rangel)[13] = arr;<br>
const char *_beside1 = _rangel;<br>
const char *_beside1 = _range1 + 101;<br>
for() _begin1 := _end1; ++_begin1;<br>
for() _begin1 := _end1; ++_begin1;
                                                                                                                                                                           for(count charf c : arr)<br>{<br>printf("c=kc\n", c);
             C++ Insights - See your source code with the eyes of a compiler https://cppinsights.io<br>| clieng | cpp | cpp11 | cpp14 | cpp17 | cpp20 | list | cplusplus | cplusplus-11 | cplusplus-14 | cpl
                                                                                                                                                                                                                                  for(; _beginl != _endl; ++_beg<br>{<br>const char i c = +_beginl;<br>printf("c=bc\n", static_cast<in
                                        \overline{\nu} 3 branches
                                                             \circ 6 releases
                                                                                 AL 8 contributors
                                                                                                            _{\oplus\,\mathrm{MT}}@ 433 o
              Branch: master . New pull request
                                                                                                 Find File Concor
                                                                                                                      ad v .
              R andreastertig Merge pull request #222 from andreastertig/foldssue188 [im]
                                                                                                           14d7978 23 days ago
                                 Impose trath and in grading with Illiance<br>III and in grading with Illiance<br>II an and transformation building to building the District.<br>And also We posses of C-1 wingter buy building to the FIF and it illiance<br>IMM and We p
              Mil.ghtub<br>Mil.ghpod<br>Mil.artwork
                                                                                                                months ago
              in docker_builder
                                                                                                                4 months ago
              In docker travis
                                                                                                               2 months ago
                                                                                                              2 montris ago<br>last year<br>6 montris ago<br>23 days ago
                                                                                                                                                                     Console:<br>Insights exited with result code: 0
              in does<br>In scripts
                                                                                                                                       C++ Insights
                                                                                                                                                                                                                                                                                           6
               Andreas Fertig
v1.0
```
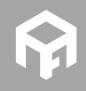

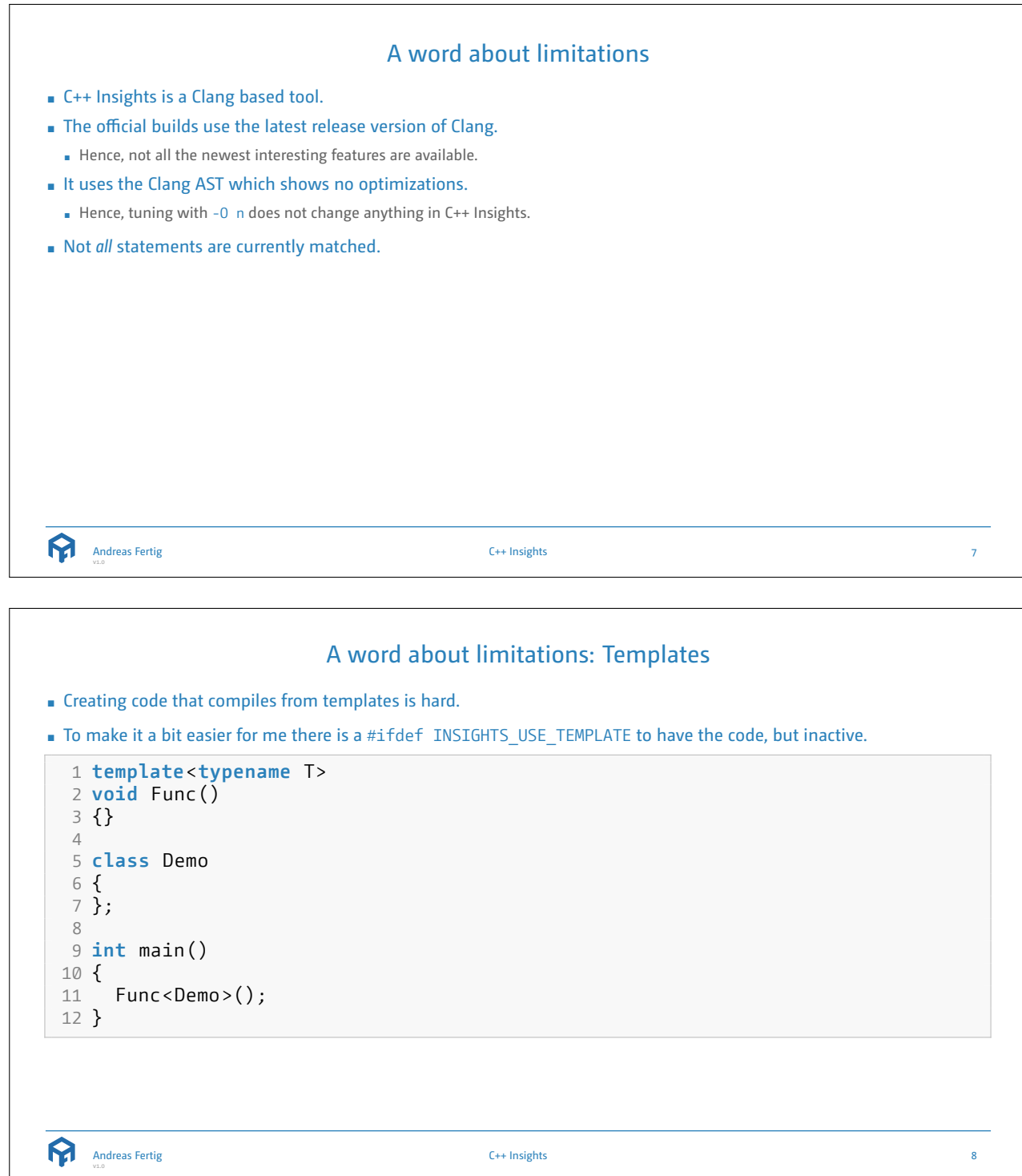

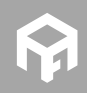

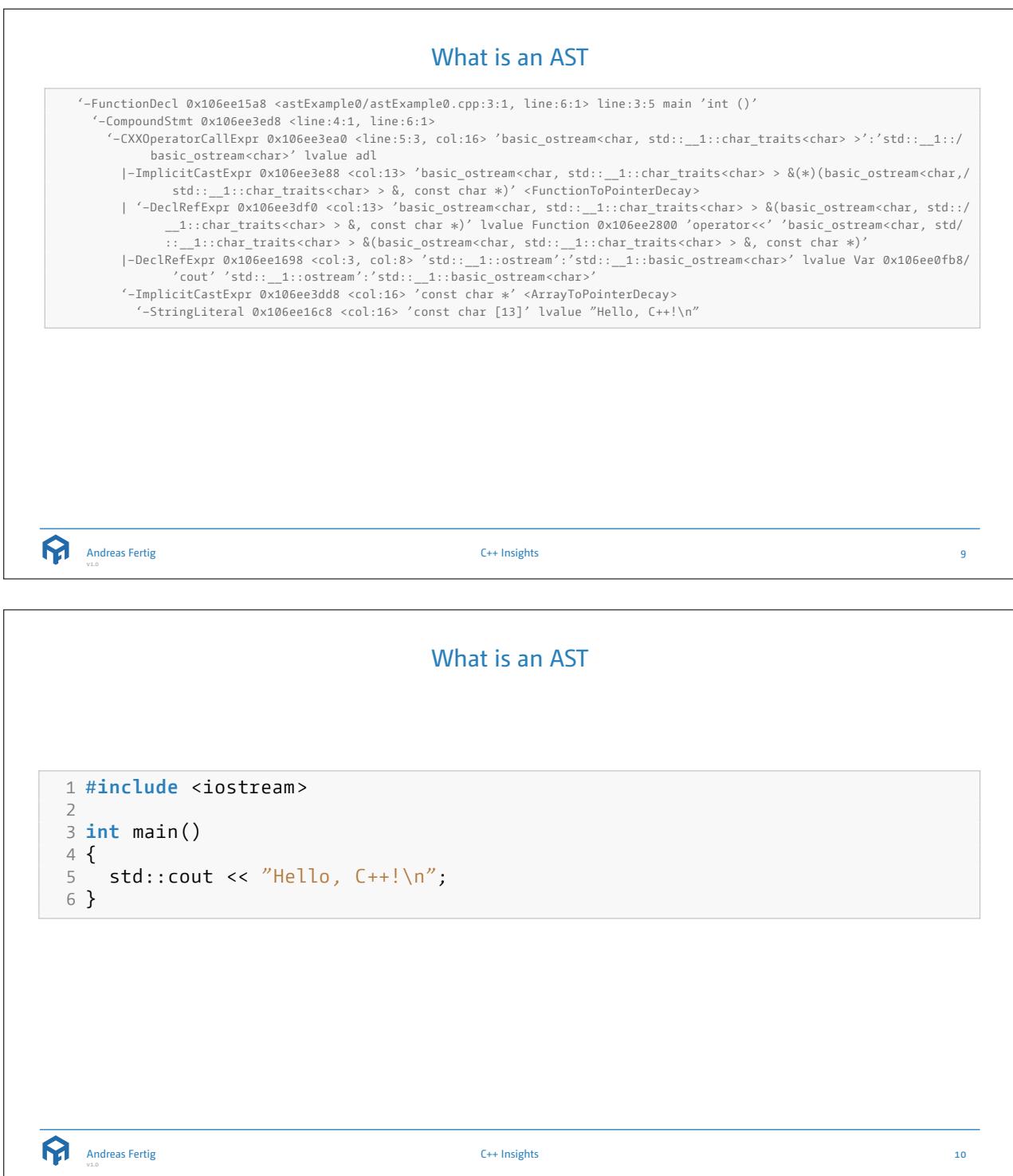

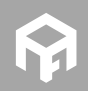

Default Parameter ■ How does a default parameter take effect? 1 **void** Func(**int** x = 23) {} 23 **int** main() 4 { 5 Func(); 6 } Andreas Fertig C++ Insights 11 Initialization 1 **int** main() 2 { 3 **char** a[5]; 4 **char** b[5]{}; 5 **char** c[5]{0}; 6 **char** d[5]{77}; 7 } Andreas Fertig C++ Insights 12

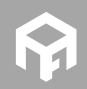

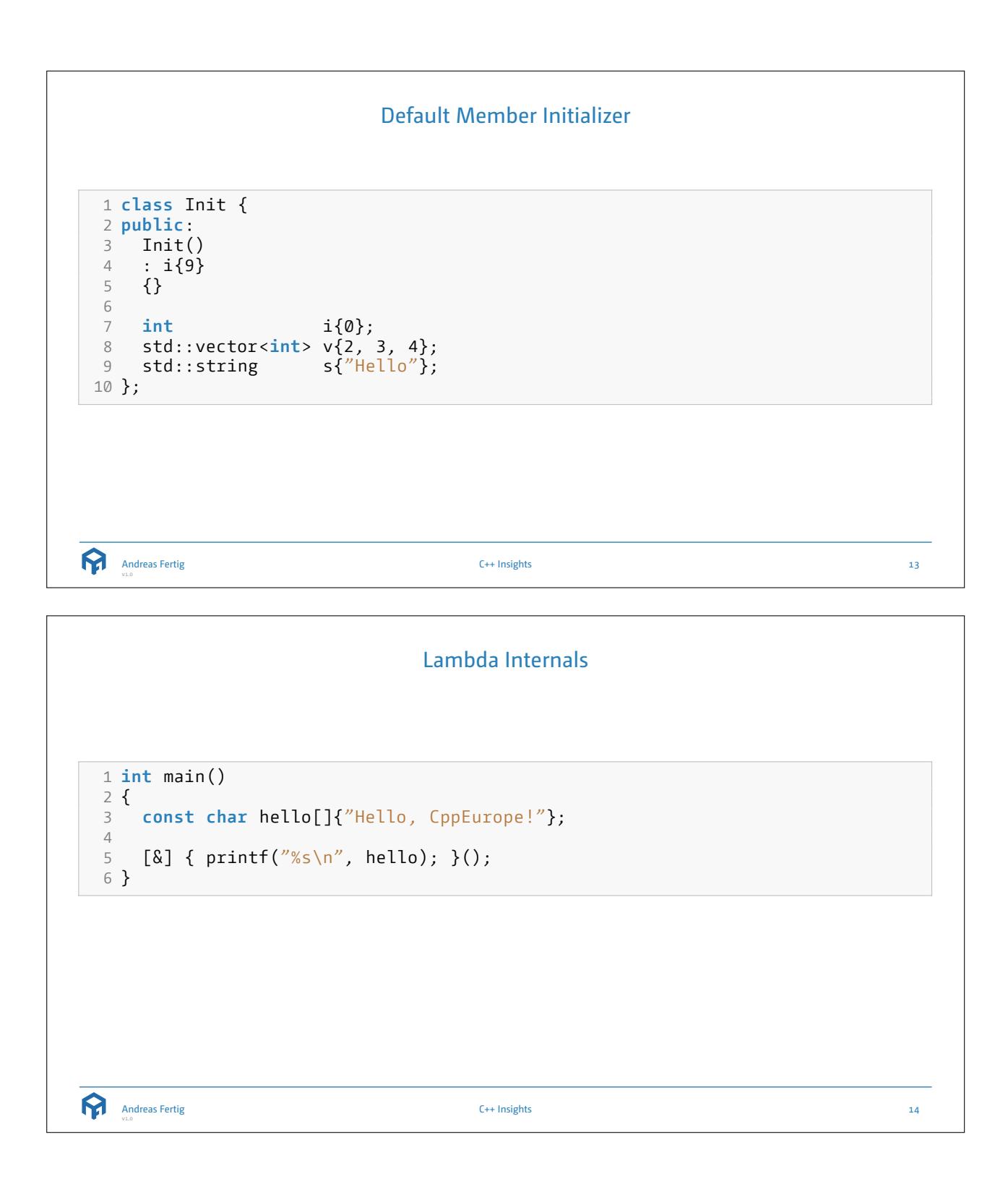

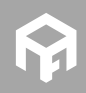

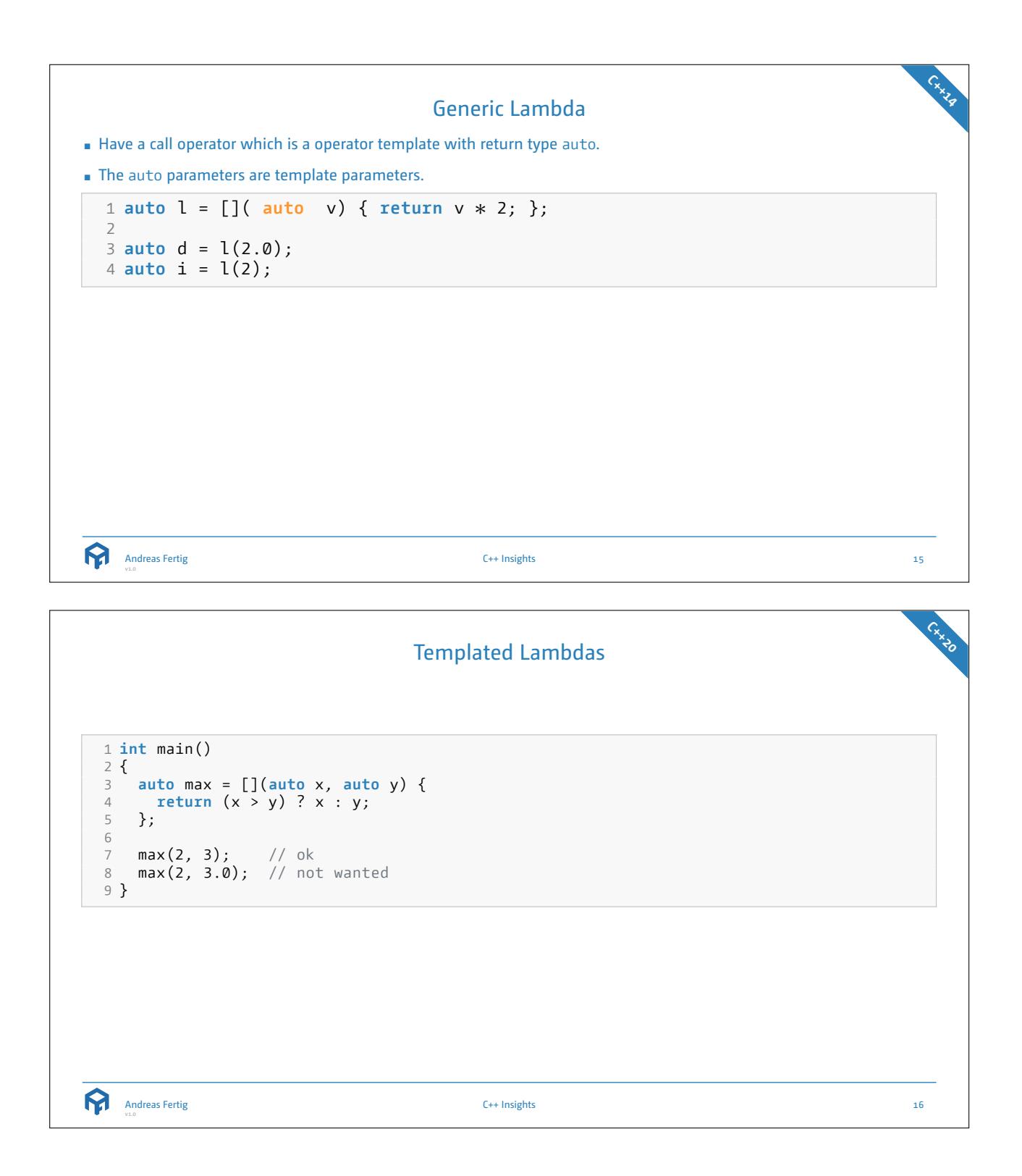

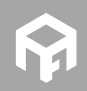

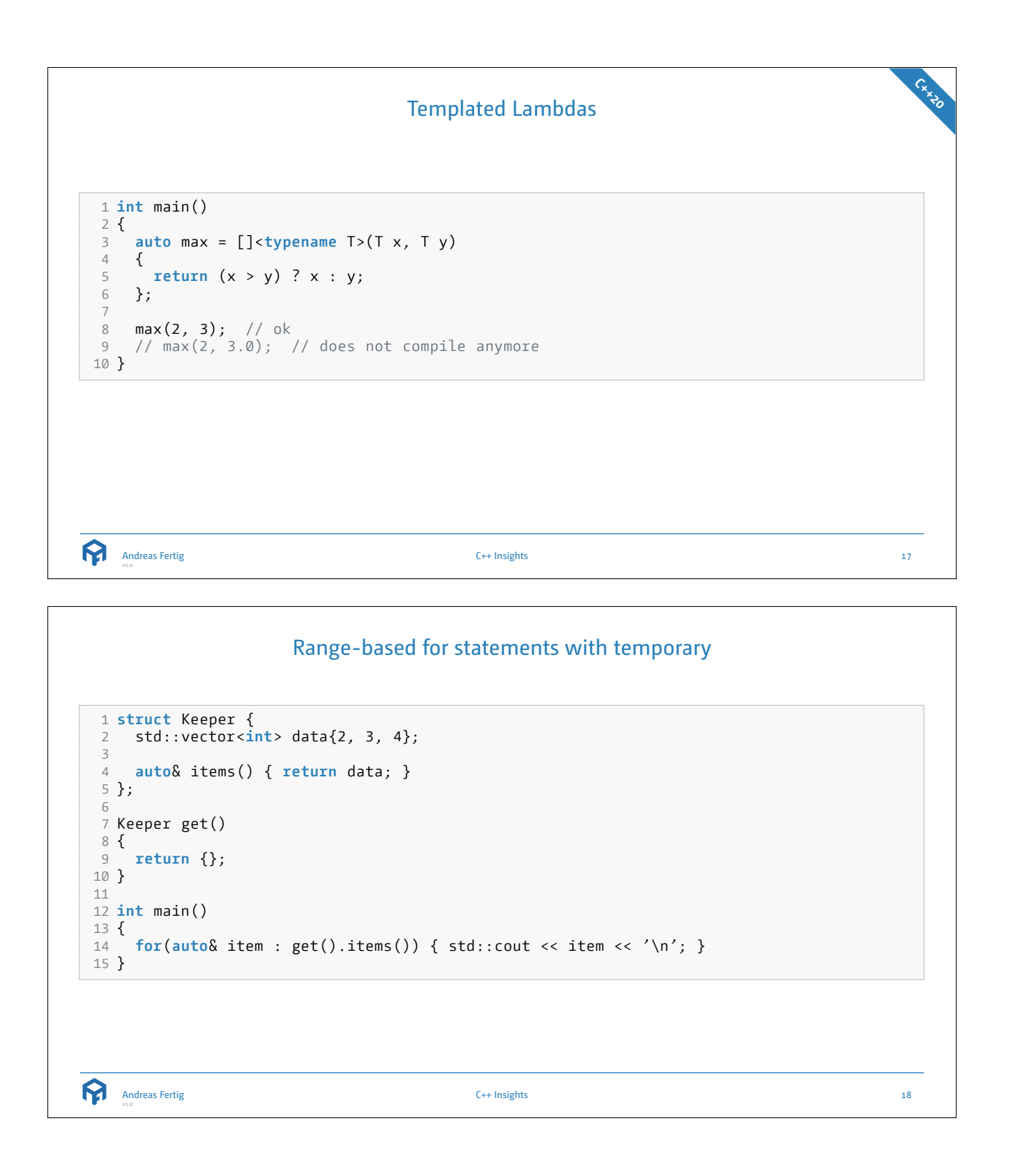

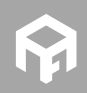

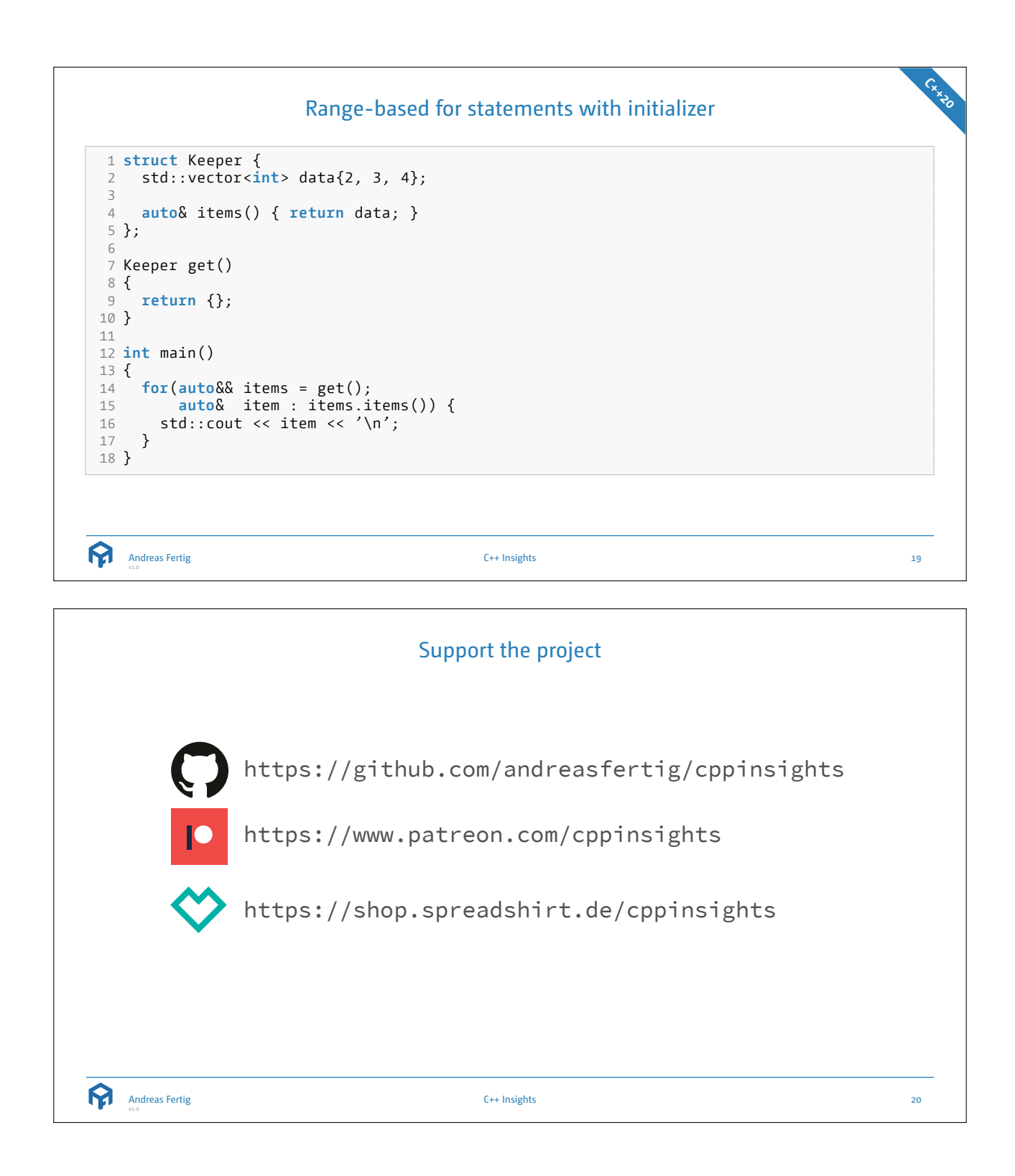

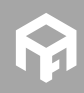

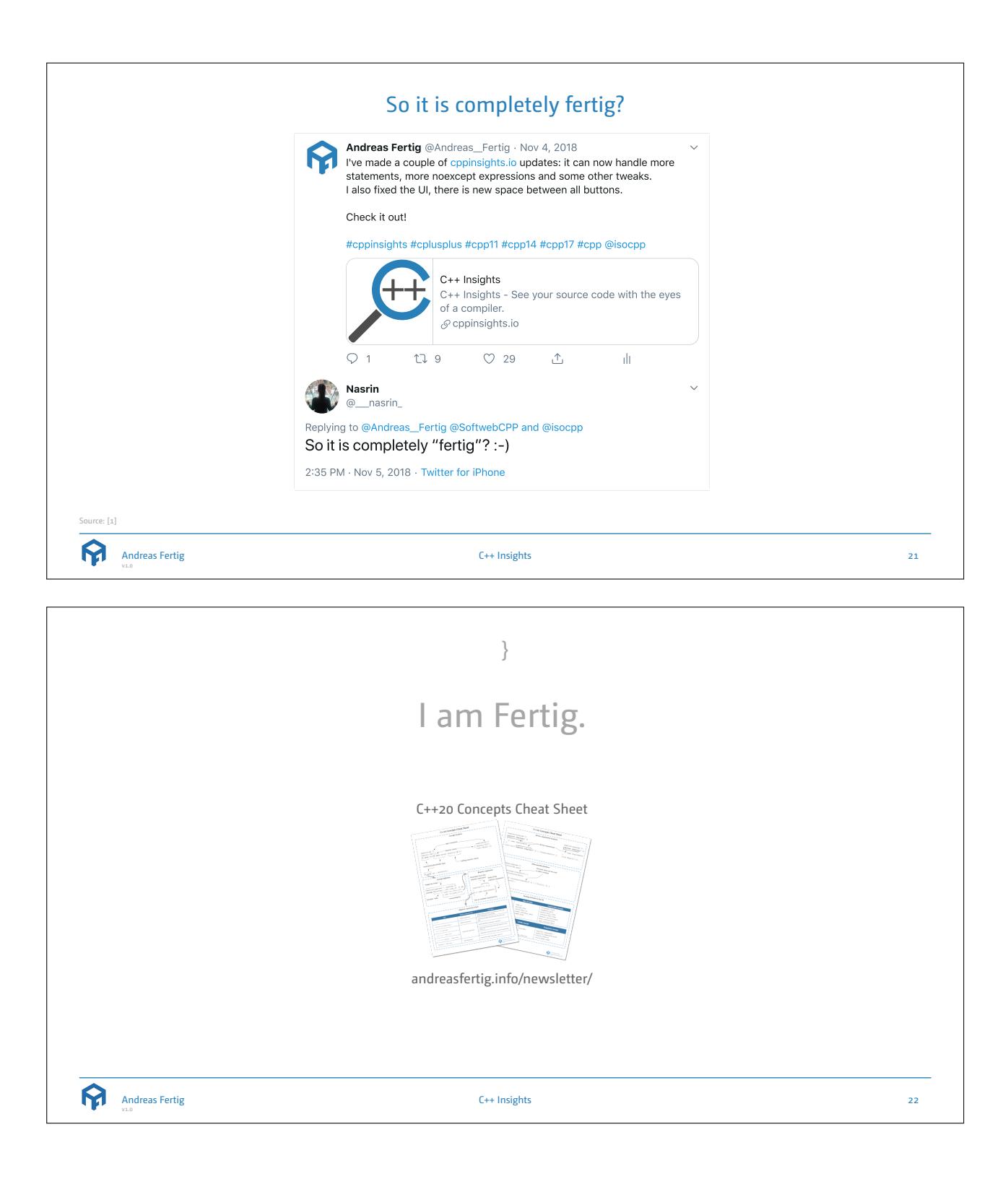

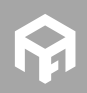

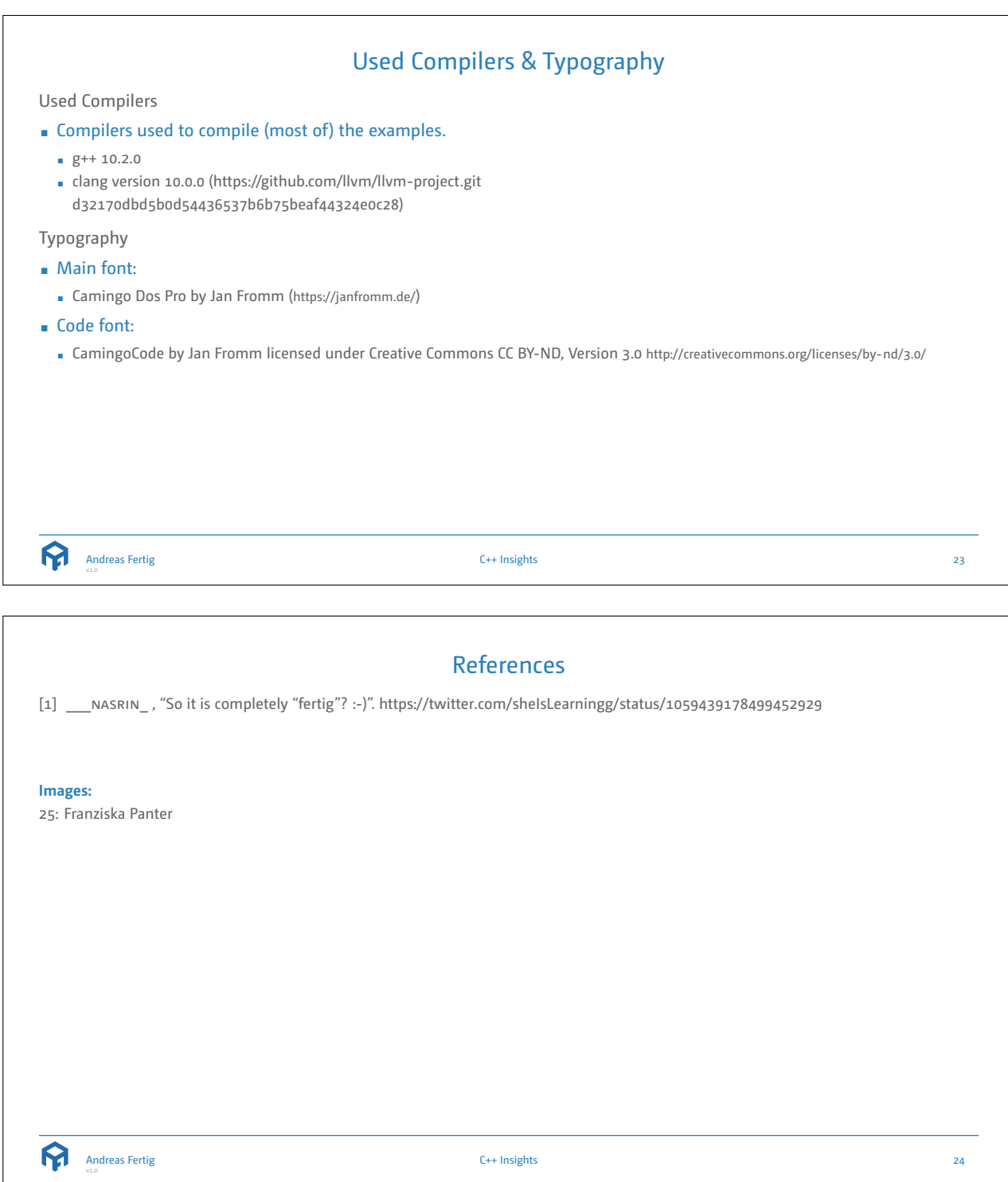

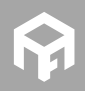

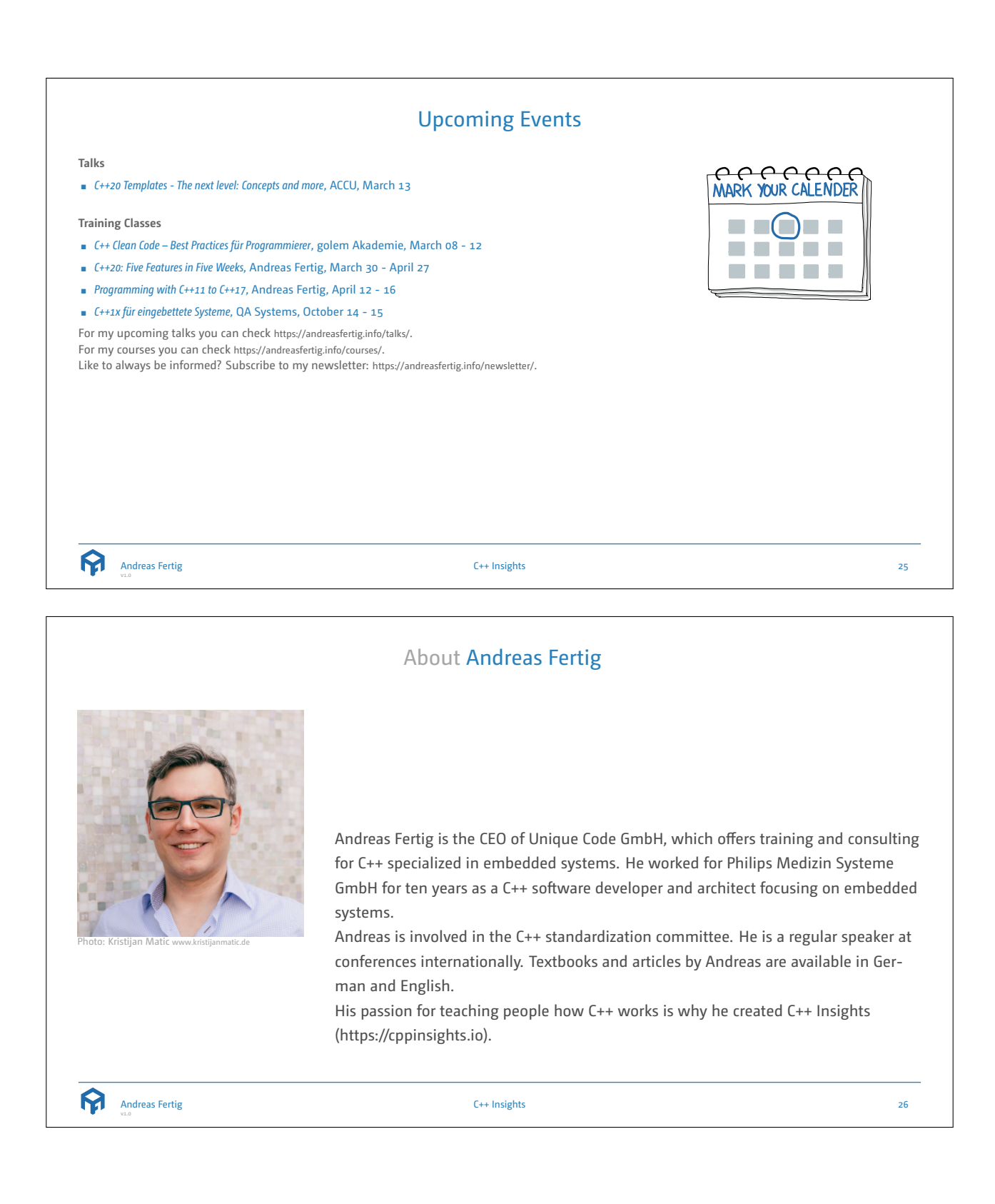

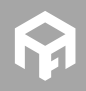